# Blank Screen? [1]

April 22, 2014 by Carl Sorenson [2]

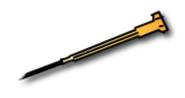

## **Problem**

You are in Cognos browsing the folders. You click on a report name intending to run it. You get a mostly blank screen. You are running Microsoft Internet Explorer (MSIE).

### Solution

Use MSIE's *Compatibility view*. While in Cognos, before you click on a report name, click *Tools > Compatibility View settings* and then the *Add* button.

#### Send email when Published:

No

Source URL:https://www.cu.edu/blog/m-fin/blank-screen

#### Links

[1] https://www.cu.edu/blog/m-fin/blank-screen [2] https://www.cu.edu/blog/m-fin/author/1555